# Adobe Photoshop 2020 Crack With Serial Number Download [March-2022]

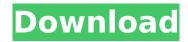

## Adobe Photoshop 2020 Crack + Free [32|64bit] [Latest 2022]

Learn Photoshop's Basic Features The Photoshop Basic features set allows users to get started with the program right away. The actual program does not contain a range of options, but will enable you to create basic images. You can then explore this program's features using the Free trial version or the Starter pack. The two options have a difference in price, with the Free version including an extended trial period and an advertisement. Adobe Photoshop Basic Features Key features include: A tutorial to introduce you to the basic Photoshop usage features. A range of tools to help you create basic images and to manipulate them. A selection tool for a range of different elements to create complex images. An image browser for managing your images. An options and preferences window. A layer-based system that can be used to create complex images. Adobe Photoshop functions on the desktop, such as opening, saving, loading, and printing. It can also be set as an app on a mobile device. There are some advantages to using this version of Photoshop. You can have a trial period of a year for free. The price of the program is inexpensive compared to some of the other programs you can use to edit your images. There are a lot of helpful tutorials and tips and tricks that can be used to learn the program. Learning how to use it is fairly easy and straightforward. You are introduced to all the tools and features as you go. It is also possible to get Photoshop training online or via the internet, which includes online courses. Basic Functions of Adobe Photoshop Many of the features and methods in Photoshop are very similar to those in other image manipulation programs, such as Paint Shop Pro and Corel Paint Shop Pro. Therefore, if you know how to use these programs you will be able to get up to speed with Photoshop pretty quickly. The following features and functions are some of the basic features of Photoshop you need to know to start creating. The Basics of Photoshop Photoshop has many basic features designed to allow users to create images, such as the layers. Layers The most basic feature of Photoshop is its layers. Photoshop groups the elements in an image into layers. These layers can be hidden or shown when you apply them. This allows you to alter each element in the image one at a time without affecting any other elements. Adobe Photoshop Elements

## Adobe Photoshop 2020 With License Code [Win/Mac] [Updated-2022]

It is now supported by Adobe. In this guide we have included the following topics: Contents
Introduction to Photoshop Elements 3 Step Photoshop Elements Tutorial Adobe Photoshop Elements
Cookbook Common Uses Adobe Photoshop Elements Shortcuts Installing Photoshop Elements
Desktop Applications vs. Online Apps Dealing with Digital Dark Room Photoshop Elements Image
Editing Photo Masks Multiple Layers Blending Modes Free Transform Using Layer Masks Selection
Tools Brush Tools Layer Mask Tools Adjustment Layers Workflow Adjustments Layers Gradient Layers

1/4

Text Box Tool Getting Started with Photoshop Elements Making a Document Apply Image Adjustment Filters Adjustment Layer Blending Apply Multiple Adjustments Using the Adjustment Layer Merge Create a New Document Choose a File Type Print Your Work Apply Effects Create a New Layer Add Rounded Corners Adding Text Adding a Drop Shadow Adding a Gradient Creating a Pattern Creating a Stencil Creating a Vector Shape 3 Step Photoshop Elements Tutorial How To Step 1: What You'll Need You will need Photoshop Elements 8 or later. OS X Image Editor is not included in Photoshop Elements. Step 2: Open the Document Double-click the document icon on your desktop or open it in your browser (click the document icon in the Finder). Step 3: What to See I have added a text layer (optional) and filled it with a grey color. I have applied the Feather effect filter and the default settings to the layer to soften the edges. I have applied the default blending settings to make the edges soft. Notice that you can also make the effects work on an image by creating a Layer Mask. Step 4: Change Your Camera Settings Double-click the Camera icon on the top menu and choose the option you want to use. Like most photo editing software, Photoshop Elements contains its own library of camera settings. You can change your camera setting like the white balance, shutter speed, ISO, and flash. Notice that the "White Balance" setting is grey. This is how you access the Camera menu in 388ed7b0c7

2/4

# **Adobe Photoshop 2020 Full Version Free Download Latest**

Optical communications components such as modulators, switches, multiplexers, splitters and variable attenuators have traditionally been assembled using soldered components such as, for example, electronic subassemblies (e.g., chips or electronic components such as resistors, capacitors, inductors, and the like) mounted to a leadframe, for example, using surface-mount technology (SMT). This requires a certain level of manual intervention during assembly of the components into the communications component, for example, during the SMT process. If a component needs to be replaced or otherwise modified during the assembly process, additional manual intervention is required to replace, modify or replace the component, for example, by applying solder paste or adding solder using a pick and place process. These components are not very precise, which can lead to fluctuation of the resulting optical communications component. In addition, soldered components can sometimes be damaged during the SMT process, for example, by over-heating of the components and the leadframe, or by SMT misalignment. Lastly, soldering components requires a relatively long process time. In view of these and other deficiencies, there remains a need for improved solder-free optical communications components.Q: How to use Try/Catch inside Try/Catch and it will just print the first error in the list and it will stop processing I want to use try/catch inside try/catch and it will just print the first error in the list and it will stop processing. However, it's not working as expected. It will just print the first exception in the list. How can I fix it? my work environment is windows + VS 2015 + ms sql server here's my code: try { connection = DBConnection.connect(); DateTime headerDate = connection.getHeaderDate(); DateTime startDate = connection.getStartDate(); DateTime endDate = connection.getEndDate(); DateTime maxdate = connection.getMaxDate(); DateTime today = connection.getToday(); } catch (SQLException e) { e.printStackTrace();

### What's New In?

1. \*\*1.\*\* Open the first image in the stack. In this example, I'm using a three-hour high-res camera flash photo. 2. \*\*2.\*\* Click the Select tool and click the area of the photo you want to use as the stamp. Choose Edit \*\*> Special\*\* \*\*> Clone Stamp\*\* or press Alt+Ctrl+E. 3. \*\*3.\*\* Click \*\*OK\*\* in the Clone Stamp dialog box. There are four variations of the Clone Stamp tool. Choose the one most appropriate to the image ( \*\*Figure 4.1, Figure 4.2\*\*, or \*\*Figure 4.3\*\* ). 4. \*\*4.\*\* Click inside the stamp tool's selection with the Select tool. The selected area of the stamp is highlighted in the image. 5. \*\*5.\*\* Click the image where you want to use the stamp, and then release the mouse button. 6. \*\*6.\*\* The stamp is pasted in the new area, affecting the pixels in the lightest-gray-color range in the overlapping area, just like you see in the images ( \*\*Figure 4.1, Figure 4.2\*\*, or \*\*Figure 4.3\*\* ). 7. \*\*7.\*\* To see the result in another way, choose Edit \*\*> Expand.\*\* It's better to work on a duplicate layer that's behind the originals, or you'll eventually lose it. \*\*Figure 4.1\*\*: The most effective variant of the Clone Stamp \*\*Figure 4.2\*\*: Using the most appropriate variant \*\*Figure 4.3\*\*: The best variant for this image If you experiment with the different brush and pen variants, you'll see how each one affects the colors in the image. The different edges used with the brush and pen tools are shown in \*\*Figure 4.4\*\* (for the pen and brush tools, respectively). I'll explain these tools further in Chapter 13. \* \* \* \*\*Figure 4.4\*\* : Brush tool So how do you get started with brushes and pens? First, let's talk about using brushes. Start by either opening an image or create a new file. Your canvas should have a resolution of 300 ppi or higher. Then choose the brush you want to use. When you've chosen a brush, there are several things you can do. 1. \*\*1.

## **System Requirements:**

Minimum: OS: Windows 7 64-bit / Windows 8 64-bit / Windows 10 64-bit Processor: 2.4GHz Dual-Core CPU or equivalent Memory: 4GB RAM Graphics: Intel HD 4000 or equivalent DirectX: Version 11 Storage: 1GB available space Recommended: OS: Windows 10 64-bit / Windows 8.1 64-bit / Windows 7 64-bit Processor: Intel Core i5-2500K or equivalent Memory: 8GB

#### Related links:

https://endleleni.com/adobe-photoshop-2021-version-22-4-1-keygenerator-with-registration-code/https://datukdrkuljit.com/adobe-photoshop-2022-version-23-1-1-mem-patch-license-code-keygen-x64-2022/

https://descargatelo.net/wp-content/uploads/2022/07/blanedy.pdf

https://cycloneispinmop.com/photoshop-cc-2015-version-17-install-crack-with-registration-code-download-for-pc-updated-2022/

https://okinawahousingportal.com/photoshop-cc-2018-version-19-crack-file-only-with-key-download-updated-2022/

http://breakabme.volasite.com/resources/Adobe-Photoshop-CS4-Incl-Product-Key-X64.pdf

https://diontalent.nl/wp-content/uploads/2022/07/Photoshop 2022 Version 230.pdf

https://walter-c-uhler.com/adobe-photoshop-2021-version-22-1-1-crack-with-serial-number-serial-key-march-2022/

https://touky.com/adobe-photoshop-2022-keygen-license-key-full/

http://www.babel-web.eu/p7/photoshop-2021-version-22-0-0-hacked-download-updated-2022/

https://resistanceschool.info/adobe-photoshop-2022-version-23-1-1-keygen-generator/

http://lovelymms.com/adobe-photoshop-2022-version-23-4-1-crack-activation-code-with-license-code-free-download-for-windows/

https://allweboutreach.com/wp-content/uploads/2022/07/Adobe\_Photoshop\_2021\_Version\_224\_crack\_exe\_file\_Activation\_Free\_Download\_Latest\_2022.pdf

http://www.fithotech.com/wp-content/uploads/2022/07/Adobe\_Photoshop\_CC\_2015\_Version\_18\_Crack\_With\_License\_Key\_Free\_Updated2022.pdf

https://alternantreprise.com/non-classifiee/adobe-photoshop-cs4-with-license-key-license-keygen-free-download-win-mac/

https://demoforextrading.com/adobe-photoshop-2021-version-22-4-3-with-license-code/

http://nmcb4reunion.info/wp-content/uploads/2022/07/indpanc.pdf

https://seoburgos.com/wp-content/uploads/2022/07/Photoshop 2021 Version 2231.pdf

https://wakelet.com/wake/9s8pvfHo07NRo1RtH-5dV

https://kramart.com/adobe-photoshop-cc-2015-version-16-key-generator-2022/

https://asaltlamp.com/wp-content/uploads/2022/07/henrmus.pdf

 $http://www.easytable.online/wp-content/uploads/2022/07/Adobe\_Photoshop\_2021\_Version\_2242.pdf \\ http://lifepressmagazin.com/wp-content/uploads/2022/07/Adobe\_Photoshop\_2021\_Version\_2242.pdf \\ http://lifepressmagazin.com/wp-content/uploads/2022/07/Adobe\_Photoshop\_2242.pdf \\ http://lifepressmagazin.com/wp-content/uploads/2022/07/Adobe\_Photoshop\_2242.pdf \\ http://lifepressmagazin.com/wp-content/uploads/2022/07/Adobe\_Photoshop\_2242.pdf \\ http://lifepressmagazin.com/wp-content/uploads/2022/07/Adobe\_Photoshop\_2242.pdf \\ http:/$ 

content/uploads/2022/07/Photoshop 2022 Crack Keygen With Serial number .pdf

https://ameppa.org/wp-content/uploads/2022/07/benrow-1.pdf

https://www.markeritalia.com/2022/07/05/photoshop-cs3-crack-free-download-win-mac/

http://kralyspos.yolasite.com/resources/Photoshop-2021-Version-225-keygen-only--Download-For-PC-April2022.pdf

https://www.the-fox.it/2022/07/05/adobe-photoshop-2022-version-23-0-2-crack-free-download-3264bit/

http://yachtwaypoints.com/adobe-photoshop-cs6-crack-keygen-pc-windows-april-2022/

https://www.caribbeanskillsbank.com/photoshop-2022-version-23-2-product-key-for-windows/

https://globalecotourismnews.com/wp-content/uploads/2022/07/hallgard.pdf

4/4